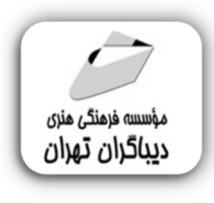

 *به نام خدا* 

## **آموزش گام به گام طراحی وب با HTML& CSS همراه با تمرین هاي کاربردي**

**مؤلف:** 

**حسن اصالت نیري** 

هرگونهچاپ وتکثیرازمحتویاتاینکتاب بدوناجازهکتبی ناشرممنوع است. متخلفان به موجب قانون حمايت حقوق **مؤلفان،مصىنفانوھىرمىدانتحتپيگردقانونىقرارمىگيرىد.** 

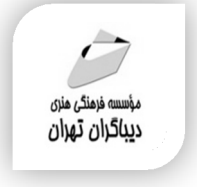

## **عنوان كتاب: آموزش گام به گام طراحی وب با CSS&HTML همراه با تمرین هاي کاربردي**

- **مولف** : **حسن اصالت نیري**
- **ناشر**: **موسسه فرهنگی هنري دیباگران تهران** 
	- **ویراستار**: مهدیه مخبري
	- **صفحه آرايي**: دیباگران تهران
		- **طراح جلد**:داریوش فرسایی
			- **نوبت چاپ**: اول
			- **تاريخ نشر**: 1402
			- **چاپ و صحافي:**صدف
				- **تيراژ**100: جلد
			- **قيمت**2350000: ریال
	- **شابك**: 978-622-218-786-6

**نشاني واحد فروش:**تهران، خیابان انقلاب،خیابان دانشگاه -تقاطع شهداي ژاندارمري-پلاك 158ساختمان دانشگاه- طبقه دوم-واحد4 تلفن ها: 22085111-66965749

**فروشگاههاي اينترنتي ديباگران تهران :**

 **WWW.MFTBOOK.IR www.dibagarantehran.com**

سرشناسه:اصالت نیري،حسن-1365، عنوان و نام پدیدآور:آموزش گام به گام طراحی وب با CSS&HTML همراه با تمرین هاي کابردي/مولف:حسن اصالت نیري؛ ویراستار:مهدیه مخبري. مشخصات نشر: **تهران : دیباگران تهران 1402:** مشخصات ظاهري**226**: **ص:مصور،** شابک: **978-622-218-786-6** وضعیت فهرست نویسی: **فیپا** موضوع:زبان نشانه گذاري فرامتنی HTML(document markup language):موضوع موضوع:برگه هاي آبشاري Cascading style sheets :موضوع موضوع: وبگاه ها-طراحی Web sites-design:موضوع رده بندي کنگره: 4ف76/76/ QA رده بندي دیویی**006/74**: شماره کتابشناسی ملی9458161:

┪

**نشانی تلگرام:mftbook @نشانی اینستاگرام دیبا publishing\_dibagaran هرکتابدیباگران،یکفرصتجدیدعلمیوشغلی. هرگوشیهمراه،یکفروشگاهکتابدیباگرانتهران. از طریقسایتهايدیباگران،درهرجايایرانبهکتابهايمادسترسیدارید.**

## وفهرست مطالب

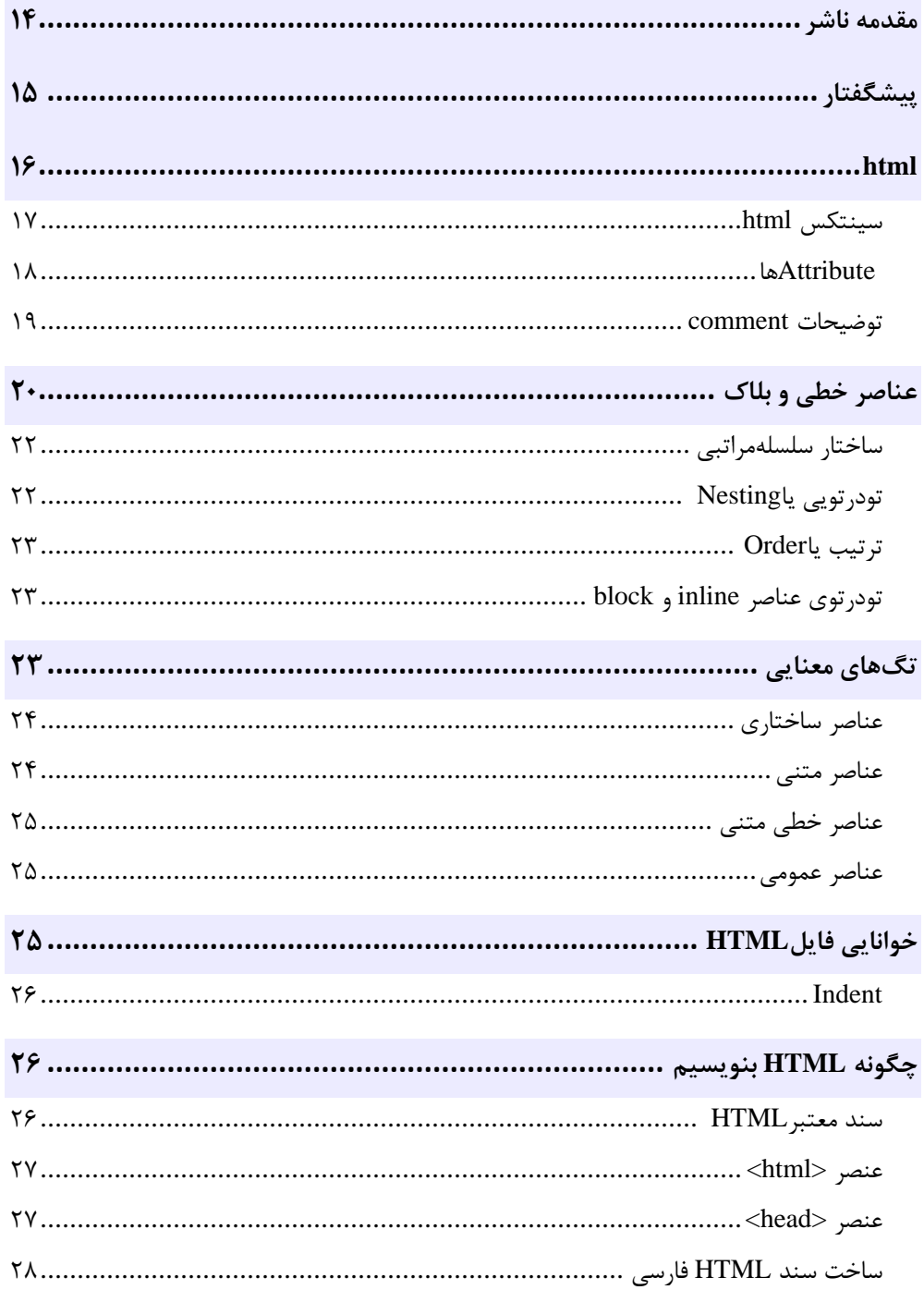

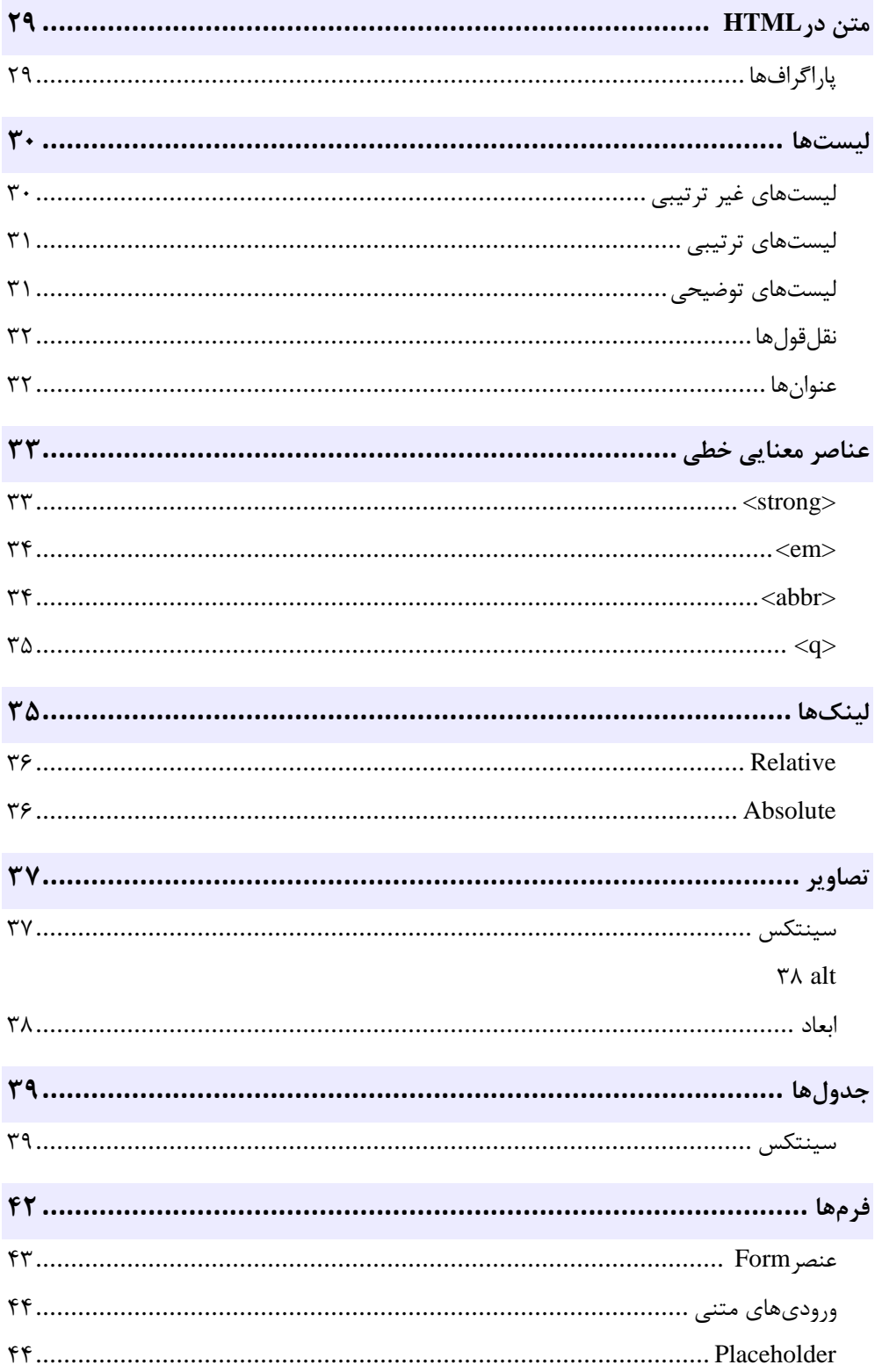

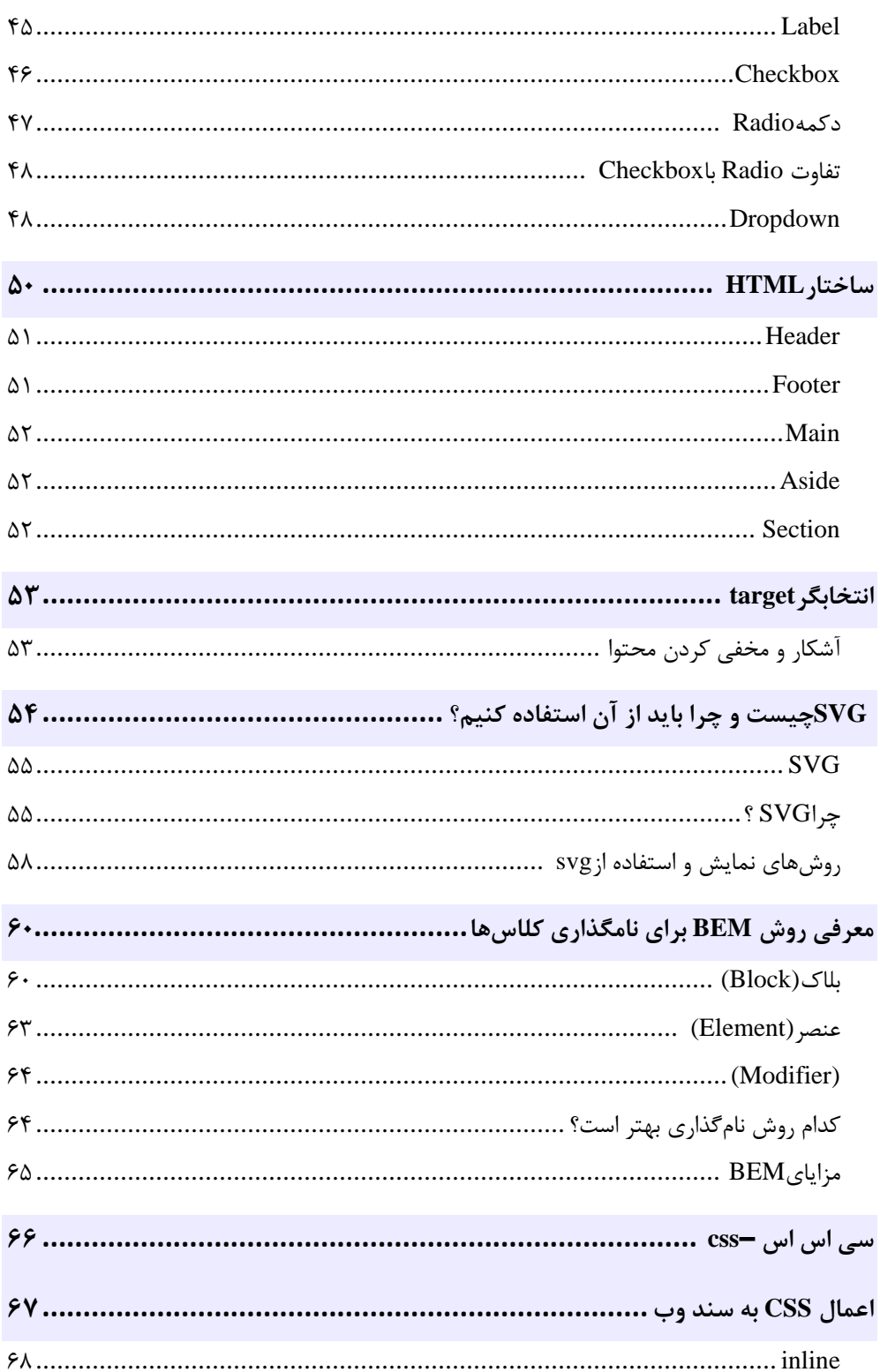

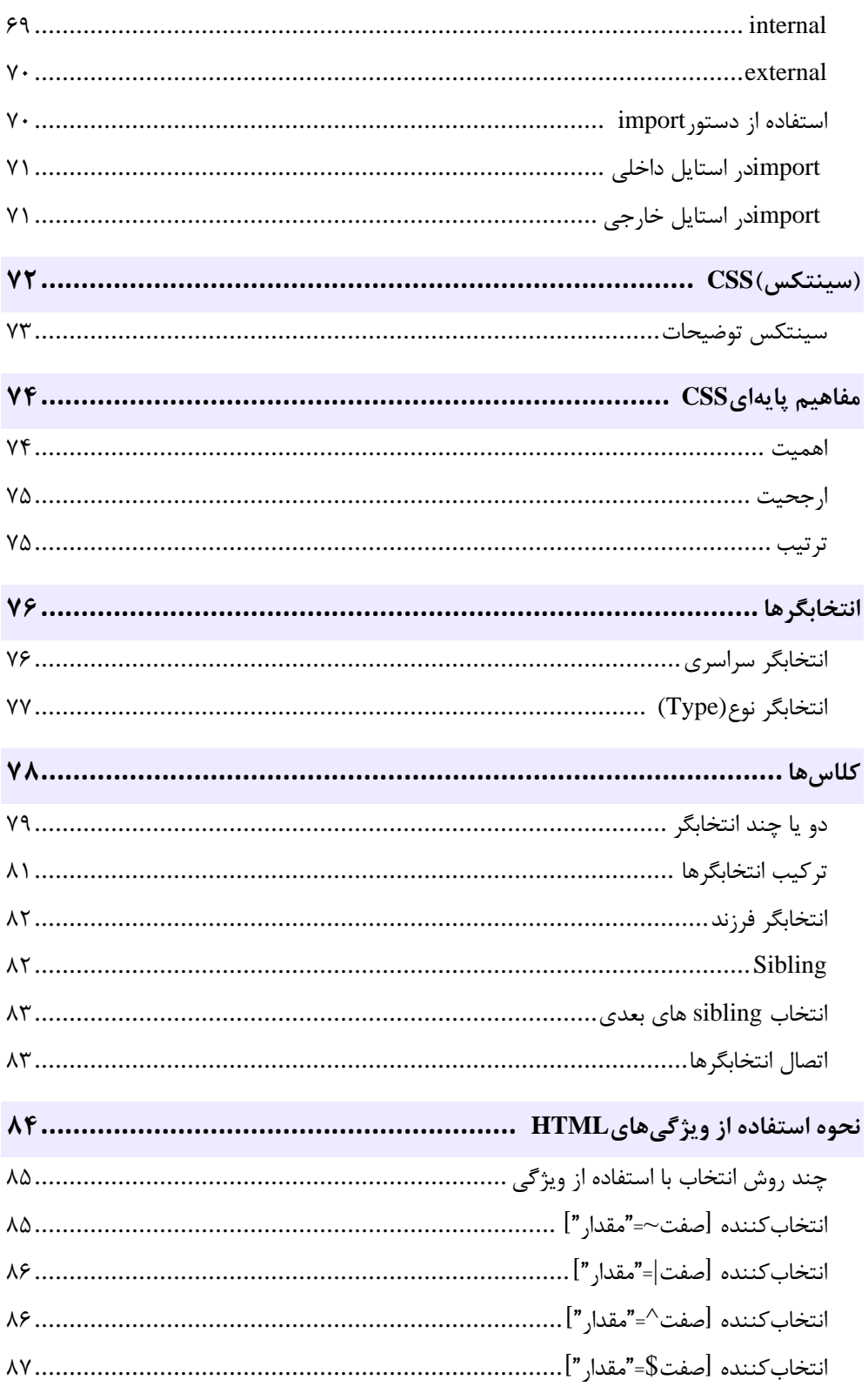

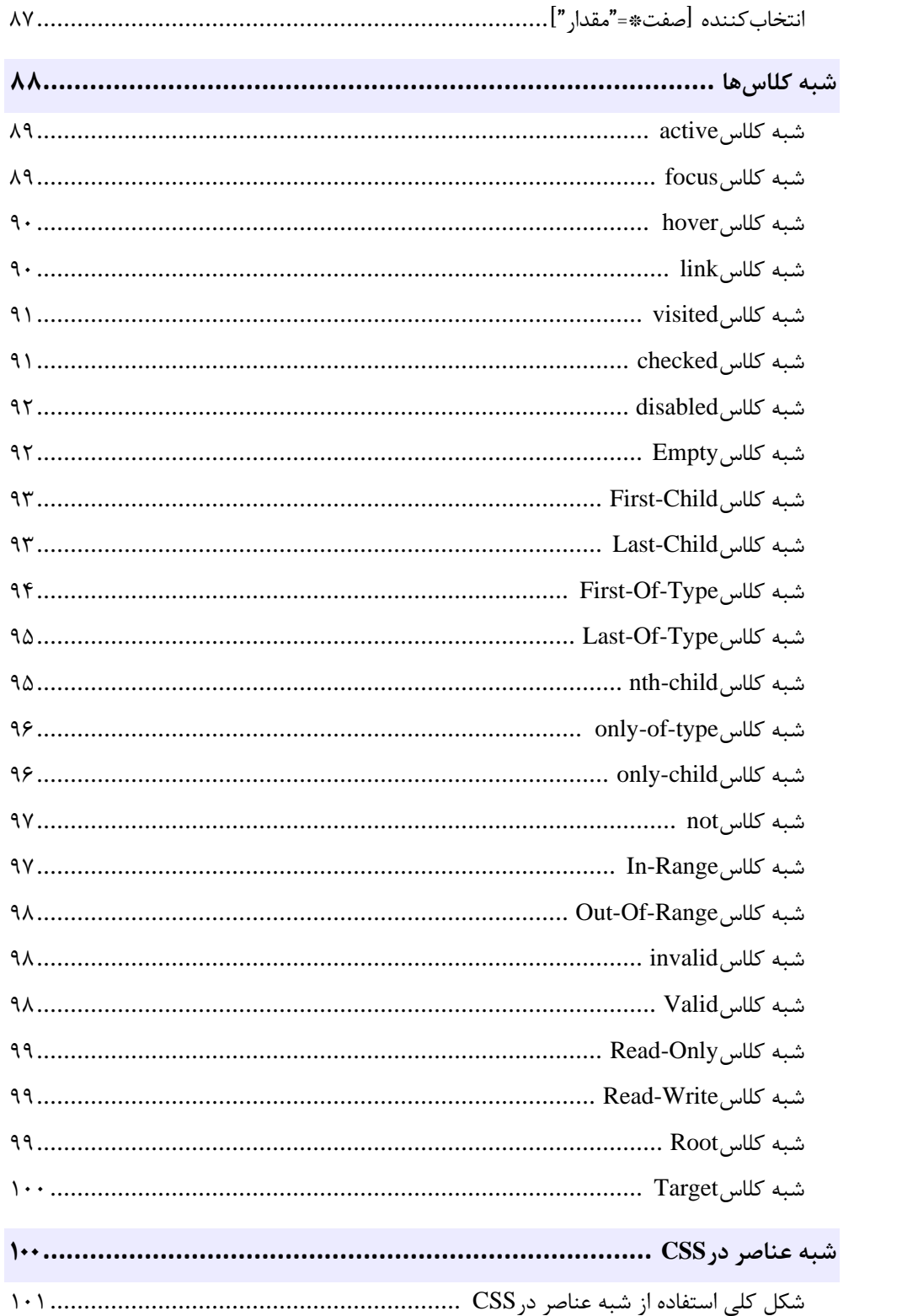

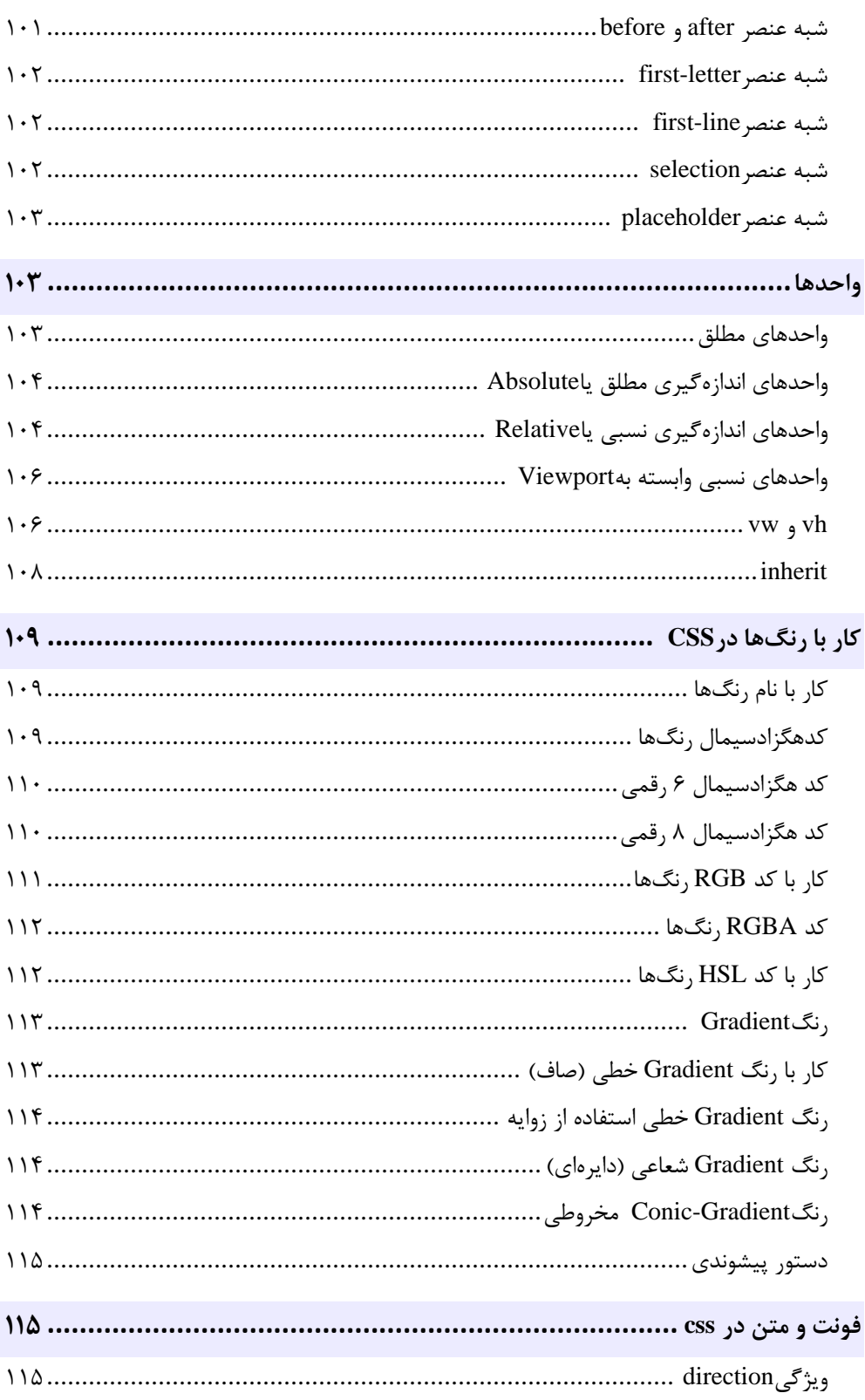

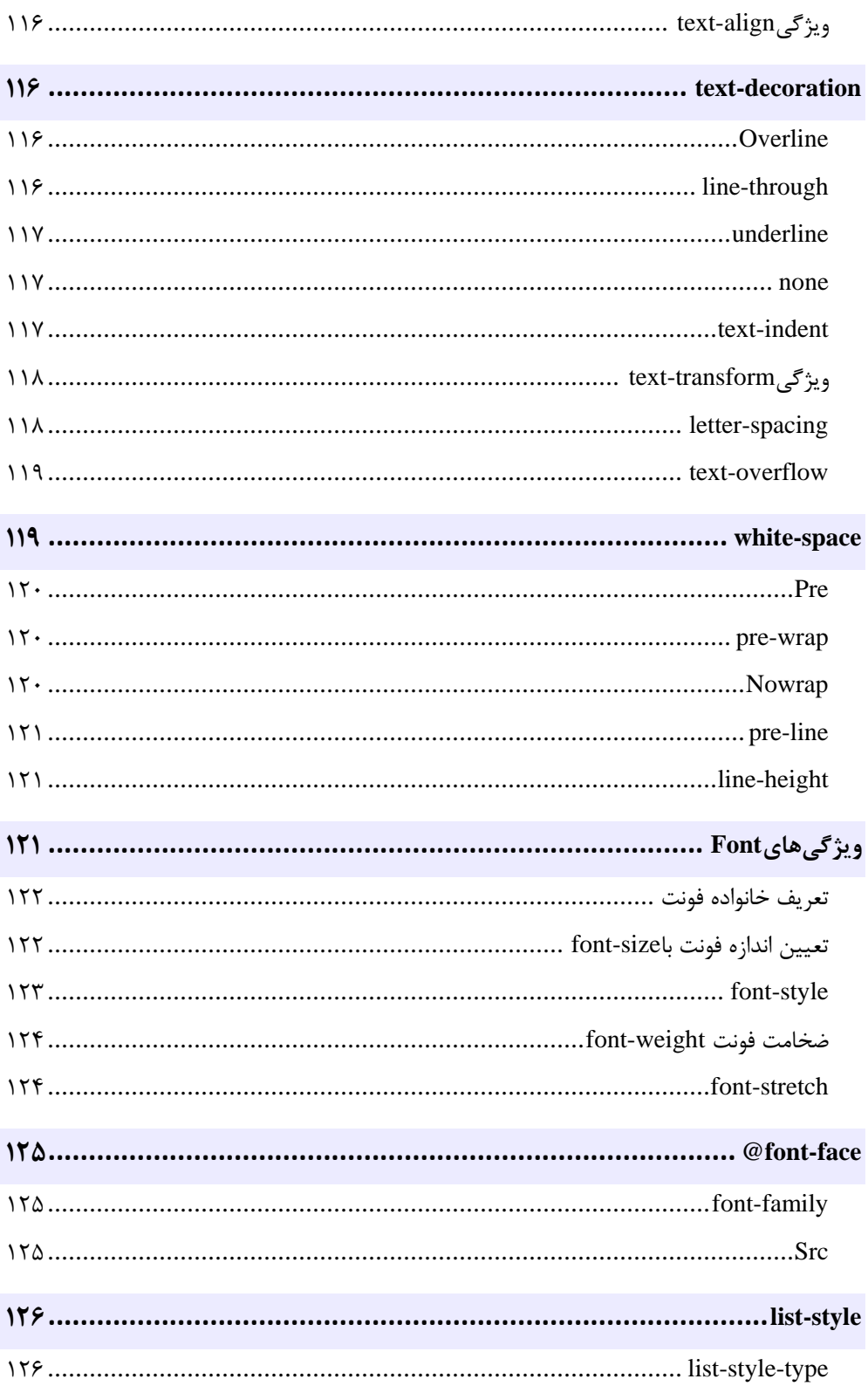

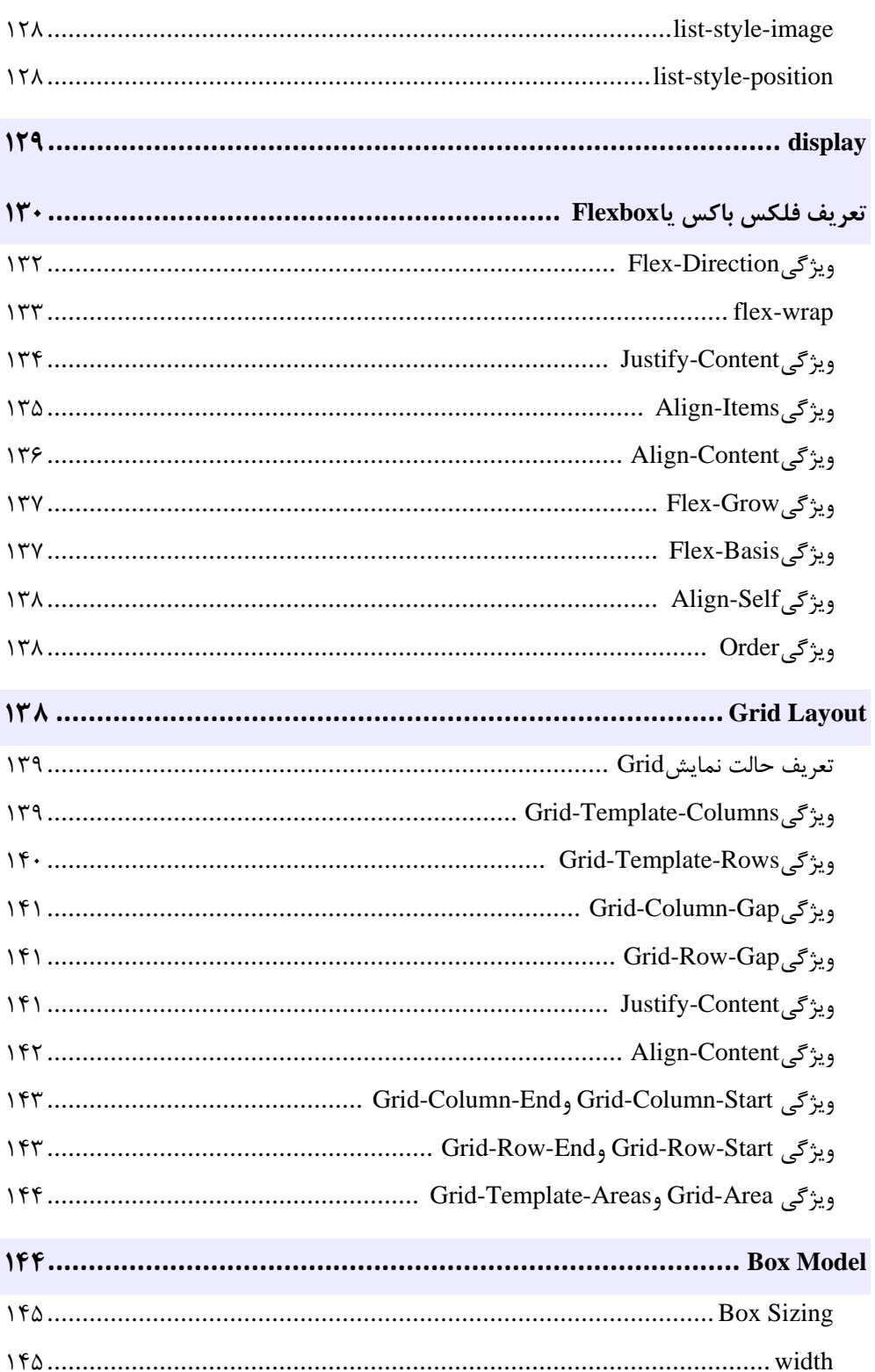

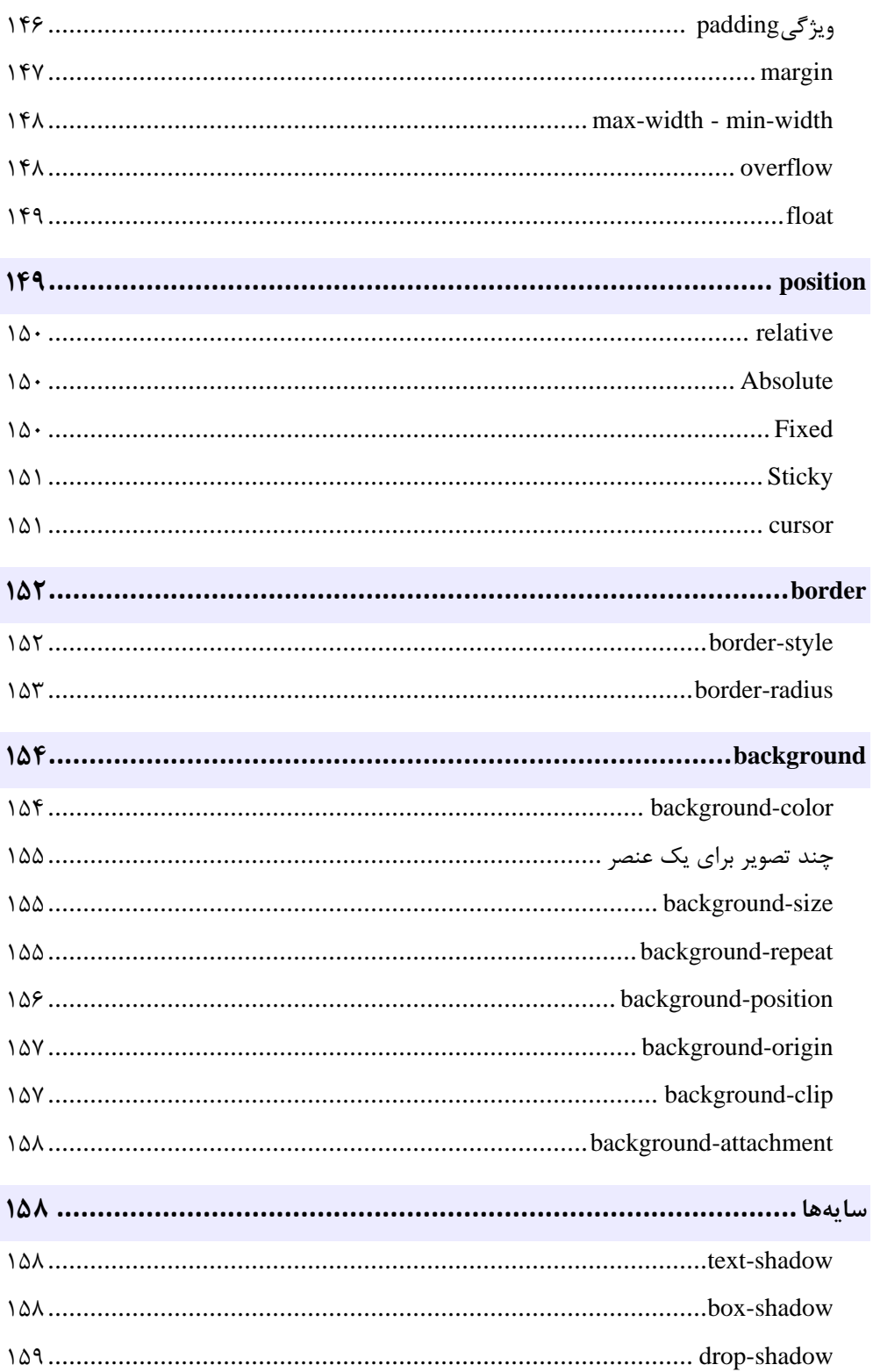

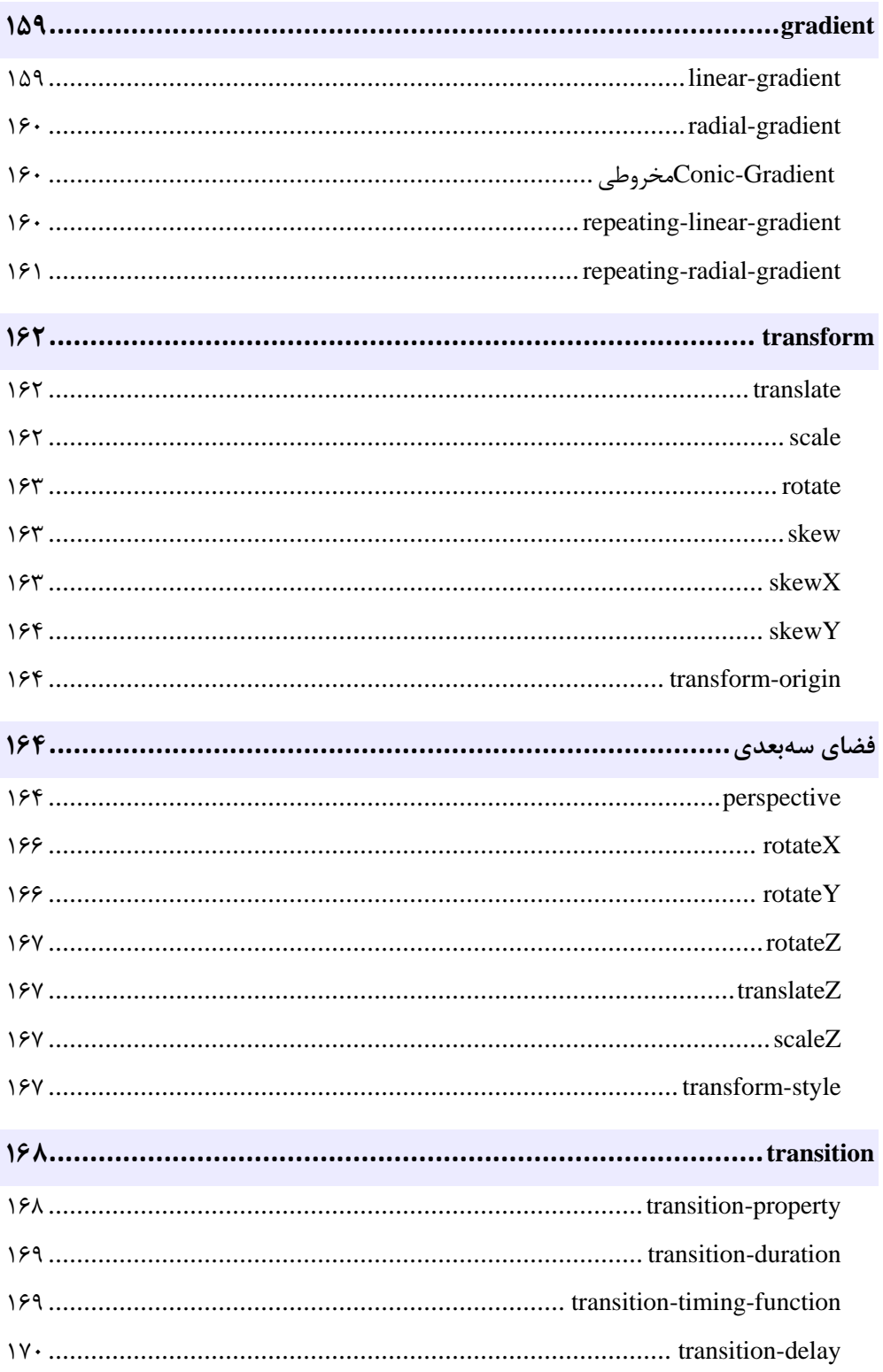

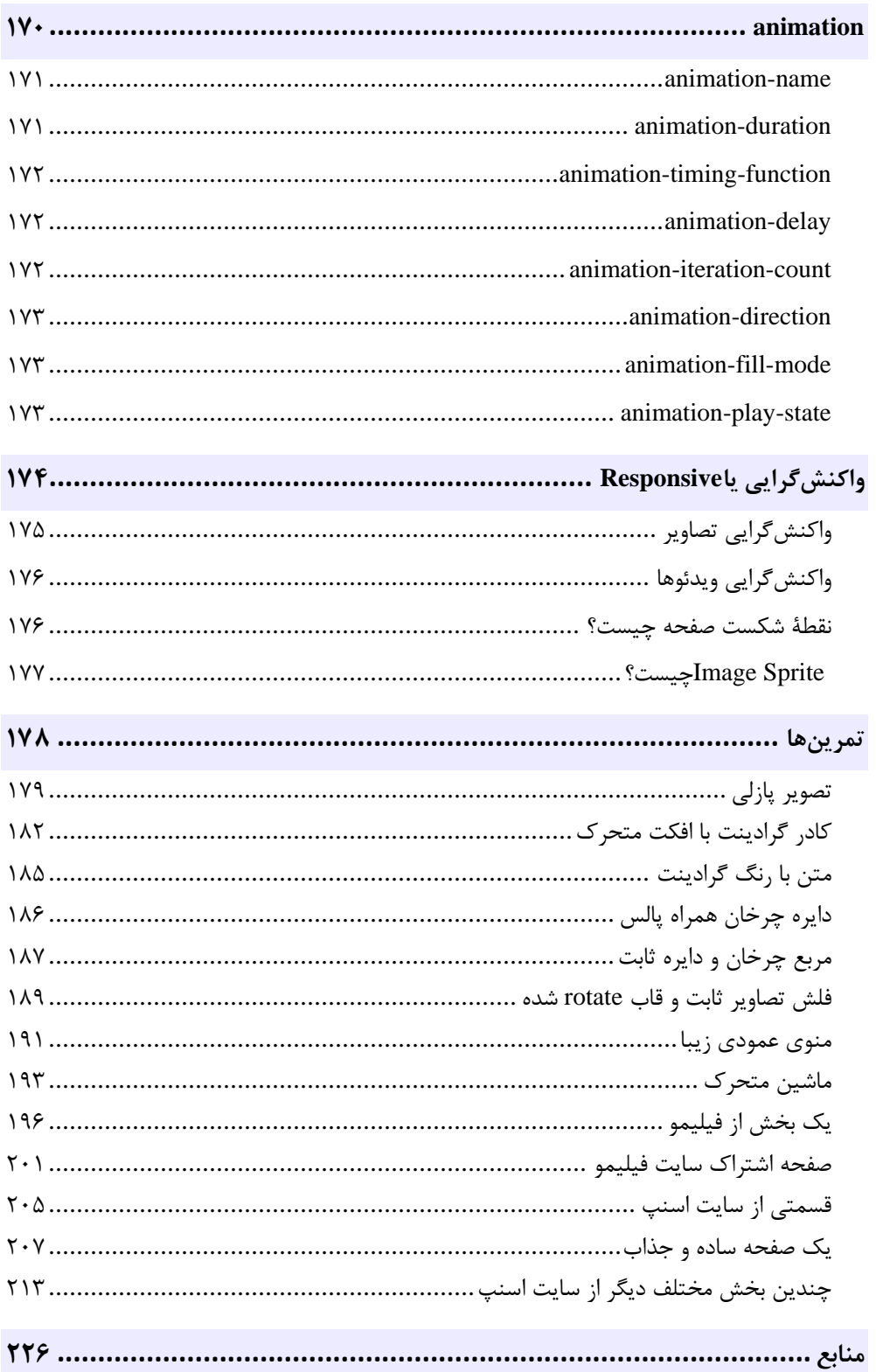

<span id="page-13-0"></span>**مقدمه ناشر** 

.<br><sub>خط</sub>امثی انت بارت مؤسسه **فرسکی بسری دیگران تهران** د<sub>ر عرصه</sub> کیاب ای با کیفیت عالی است که بتواند ه و ه .<br>خواسه **ن**ای به روز جامعه فرسٖنگی و علمی کشور را باحد امکان پوشش دمد. ه ر<br>هرکباب دیباکران تهران،یک فرصت حدید شغلی وعلمی

حمد و سپاس ايزد منان را كه با الطاف بيكران خود اين توفيق را به ما ارزاني داشت تا بتوانيم در راه ارتقاي دانش عمومي و فرهنگي اين مرز و بوم در زمينه چاپ و نشر كتب علمي و آموزشي گامهايي هرچند كوچك برداشته و در انجام رسالتي كه بر عهده داريم، مؤثر واقع شويم.

گستردگي علوم وسرعت توسعه روزافزون آن، شرايطي را به وجود آورده كه هر روز شاهد تحولات اساسي چشمگيري در سطح جهان هستيم. اين گسترش و توسعه، نياز به منابع مختلف از جمله كتاب را به عنوان قديميترين و راحتترين راه دستيابي به اطلاعات و اطلاعرساني، بيش از پيش برجسته نموده است.

در اين راستا، واحد انتشارات مؤسسه فرهنگي هنري ديباگران تهران با همكاري اساتيد، مؤلفان، مترجمان، متخصصان، پژوهشگران و محققان در زمينه هاي گوناگون و مورد نياز جامعه تلاش نموده براي رفع كمبودها و نيازهاي موجود، منابعي پربار، معتبر و با كيفيت مناسب در اختيار علاقمندان قرار دهد.

كتابي كه دردستداريدتأليف"**جنابآقايمهندس حسن اصالت نيري**" است كه با تلاش همكاران ما در نشر ديباگران تهران منتشرگشته و شايسته است از يكايك اين گراميان تشكر و قدرداني كنيم. **با نظرات خود مشوق و راهنماي ما باشيد**

با ارائه نظرات و پيشنهادات وخواسته هاي خود،به ما كمك كنيد تا بهتر و دقيق تر در جهت رفع نيازهاي علمي و آموزشي كشورمان قدم برداريم.براي رساندن پيام هايتان به ما از رسانه هاي ديباگران تهران شامل سايتهاي فروشگاهي و صفحه اينستاگرام و شماره هاي تماس كه در صفحه شناسنامه كتاب آمده استفاده نماييد.

مدير انتشارات

مؤسسه فرهنگي هنري ديباگران تهران dibagaran@mftplus.com

## <span id="page-14-0"></span>**► پیشگفتار**

با حمد و سپاس خداوند بیهمتا و سپاس از پدر و مادر عزیزم که به پاس عاطفه سرشار و گرمای امیدبخش وجودشان که در این سردترین روزگاران بهترین پشتیبان است و به پاس محبتهای بیدریغشان که هرگز فروکش نمیکند. این مجموعه را به پدر و مادر عزیزم تقدیم میکنم.

اگر قصد یادگیری و فعالیت در زمینه طراحی وب و یادگیری بیشتر از اهداف شما باشد، از جمله بدیهیترین اطلاعاتی که لازم است به آن تسلط پیدا کنید؛ مفاهیم مرتبط با **ا**چ تی ام آل (HTML (و سے اس اس (CSS) میباشد.

دنیای طراحی وب دنیایی است شلوغ و پررقابت، بنابراین اگر قصد دارید به نتیجه خوبی برسید؛ باید تلاش کنید و بیشتر بیاموزید.

در این کتاب سعی شده تا با توضیح هر بخش به سادهترین شکل ممکن و خودداری از تعاریف غیرضروری و آوردن مثالهایی در مورد هرکدام از بخشها و تمارین انتهای کتاب، خواننده بتواند به سادگی با خواندن و تمرین مثالها مبحث مورد نظر را فرا بگیرد و از اتلاف وقت خواننده جلوگیری شود.

توصیه میشود که حتماً بعد از مطالعه هر مبحث به مطالعه مثال ذکر شده در مورد آن مبحث پرداخته و کدهای مربوطه را اجرا کرده و با انجام تغییراتی در آن نتیجه را مشاهده کند تا مبحث برای کاربر بهخوبی جا بیفتد.

تنها روشی که برای یادگیری وجود دارد فقط تمرین، تمرین و تمرین است.

با تمرین کردن هر مبحث با خطاهای مختلفی که یک برنامهنویس در طول انجام پروژههای مختلف یا آن روبرو میشود. مواجه خواهید شد و تنها در اینصورت به یک برنامهنویس تبدیل خواهید شد.

امید دارم که خواندن و تمرین مستمر این کتاب، شروعی برای ورود شما به دنیای طراحی وب باشد. حسن اصالت نیری